# **SDメモリーカードについて**

## **本機で使用できるSDメモリーカード**

- microSDXCメモリーカード(Class6 以上・128 GB以下)\*1\*2
- microSDHCメモリーカード(Class6 以上・8 GB~32 GB)\*1
- \*1 SD規格準拠カードのみ使用できます。
- \*2 容量が256 GB以上のmicroSDXCメモリーカードは、本機では使用できません。

※本書では、上記のメモリーカードを「microSDメモリーカード」と表記しています。

■  初めて使用するときやナビゲーションに初期化を促すメッセージが表示されたときは、本機 で初期化してください。(→P.12~13 「SDカードの初期化」)

#### お願い

●本機で使用しているmicroSDメモリーカードをパソコンなどで読み込むときに、microSD メモリーカード内にドライブレコーダー用の管理ファイルが表示される場合がありますが、 これらのファイルの移動や削除、ファイル名の変更などはしないでください。

#### お知らせ

- ●規格に準拠したmicroSDメモリーカードでも、本機では使用できない場合があります。
- ●4 GB以下のmicroSDメモリーカードは、本機では使用できません。

#### **取り扱いについて**

- ●データの読み書き(録画や再生、初期化など)をしているときに、microSDメモリーカード を本機から取り出さないでください。
- ●microSDメモリーカードの初期化中に車のエンジンを切らないでください。
- ●強い衝撃を与える、曲げる、落とす、水に濡らすなどしないでください。
- ●データ消滅による損害については、当社は一切の責任を負いかねます。
- ●長時間使用すると、microSDメモリーカードが温かくなっている場合がありますが、故障で はありません。
- ●市販のmicroSDメモリーカードが不良品の場合、正常に動作しない場合があります。
- ●microSDメモリーカードの端子部を手や金属で触れたり、汚したりしないでください。
- ●microSDメモリーカードにシールやラベルを貼り付けないでください。
- **<sup>10</sup> <sup>11</sup>**はじめにSDメモリーカードについて ●microSDメモリーカードには寿命があり、長期間使用すると書き込みや削除などができなく なる場合があります。特にドライブレコーダーでの使用は、不良セクター\*3などが発生しやす く、平均寿命より短くなる場合があります。ナビゲーションの起動時などに、microSDメモリー カードの初期化や交換を促すメッセージが表示されたら、メッセージに従って初期化または 市販のmicroSDメモリーカードに交換することをおすすめします。
	- \*3 長期間の使用でメモリーが損傷し、データを保存できなくなった領域。

### **階層について**

本機で録画された動画および撮影された静止画は、 microSDメモリーカードの右記の階層に保存され ています。

#### (お願い)

●microSDメモリーカード内のフォルダ·ファイル の名称は、変更しないでください。

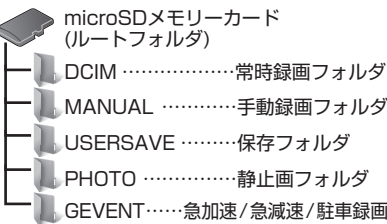

## **記録できるファイル数について**

常時録画ファイルは、microSDメモリーカード の空き容量がなくなるまで記録され、いっぱ いになると古いファイルから消去されます。 他のファイルは、microSDメモリーカードの 容量に応じて、記録できるファイル数が右記 のとおり異なります。

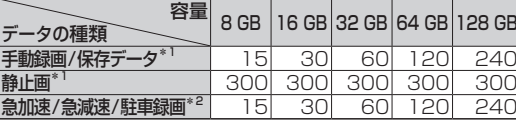

\*1 ファイル数が上限に達すると、それ以上記録できません。 \*2 ファイル数が上限に達すると、古いデータから消去されます。

## **■ パソコンでの再生について**

ドライブレコーダーで記録した動画や画像は、パソコンで再生することができます。

#### 推奨環境

- ●Microsoft® Windows® 7/8/8.1/10のいずれかを搭載していること
- ドライブレコーダーに付属のmicroSDHCメモリーカード(8 GB)が読み込めること ※必要に応じて、ドライブレコーダーに付属のカードアダプターをご使用ください。
- ●動画(MP4)および静止画(JPEG)が再生できること (再生ソフトによっては、再生できない場合があります。)

#### お願い

●ドライブレコーダーで使用しているmicroSDメモリーカードをパソコンで読み込むと きに、microSDメモリーカード内にドライブレコーダー用の管理ファイルが表示され る場合がありますが、これらのファイルの移動や削除、ファイル名の変更などはしない でください。